## **ΑΣΚΗΣΕΙΣ και ΛΥΣΗ για 17/12/2020**

**1)** Να δίνετε από το πληκτρολόγιο τον αριθμό Ν των αυτοκινήτων που μπαίνουν μέσα σε ένα πλοίο.

Για κάθε αυτοκίνητο να δίνετε από το πληκτρολόγιο τον αριθμό κυκλοφορίας του (πινακίδα).

Να δημιουργήσετε μια **στοίβα** Α η οποία να γεμίζει από το **τέλος**. Να γεμίσετε την στοίβα Α με τις πινακίδες των αυτοκινήτων.

Στην συνέχεια να αδειάσετε την στοίβα.

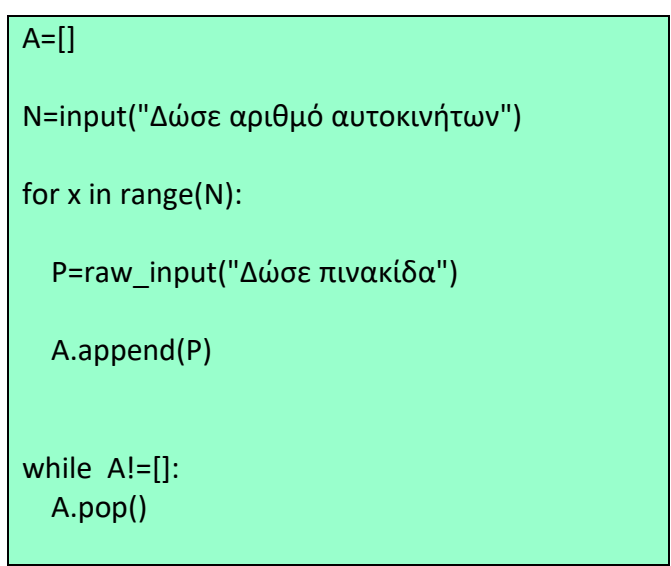

**2)** Δημιουργήσετε δύο αδειανές λίστες την λίστα Α και την λίστα B.

Στη συνέχεια να δίνεται από το πληκτρολόγιο το όνομα και τον βαθμό μαθητών. Θα πληκτρολογείτε στοιχεία μέχρι να πληκτρολογήσετε για όνομα η λέξη TELOS.

Τα ονόματα που πληκτρολογείτε θα τοποθετούνται στη λίστα Α. Οι βαθμοί που θα πληκτρολογείτε θα τοποθετούνται στη λίστα Β.

*Δηλαδή θα πληκτρολογείτε στοιχεία (όνομα και βαθμό) μέχρι να πληκτρολογήσετε για όνομα την λέξη "TELOS"*

```
A=[]
B=[]
on=raw_input("Δώσε όνομα")
while on !="TELOS":
   V=input("Δώσε βαθμό")
   A.append(on)
   B.append(V)
   on=raw_input("Δώσε νέο όνομα")
```
**3)** Να δίνετε από το πληκτρολόγιο την ηλικία μαθητών μέχρι να πληκτρολογήσετε ηλικία ίση με μηδέν.

Να γεμίσετε μια **ουρά** Α με τις ηλικίες.

Στην συνέχεια να τυπώσετε

Α) πόσοι μαθητές έχουν ηλικία μετάξι 15 και 18 ετών.

Β) πόσοι μαθητές έχουν μπεί στην ουρά.

Γ) τον μέσο όρο των ηλικιών όλων των μαθητών

Τέλος να αδειάσετε την ουρά

 $A=$ [] H=input("Δώσε ηλικία") while  $H = 0$ : A.append(H) H=input("Δώσε νέα ηλικία")

```
c=0for x in A:
  if x \ge 15 and x \le -18:
    c=c+1print "μαθητές με ηλικίες 15 - 18:", c
print "¨ενουν μπεί στην ουρά ", len(A), " μαθητές"
S=0.0for x in A:
  S=S+xMO=S/len(A)
print "Μέσος Όρος ", MO
while A!=[]:
   A.pop(0)
```